Os candidatos que indicaram o IFSP como unidade certificadora em todas as edições do ENCCEJA, poderão obter o certificado acessando o sistema SUAP seguindo os passos abaixo (é recomendável que a solicitação seja feita através de um computador):

Acesse: [http://suap.ifsp.edu.br](http://suap.ifsp.edu.br/) ;

Clique em "Solicitação de Certificado Enem/Encceja"

**(a última opção no lado esquerdo, NÃO é necessário informar o login e senha nessa primeira tela)**:

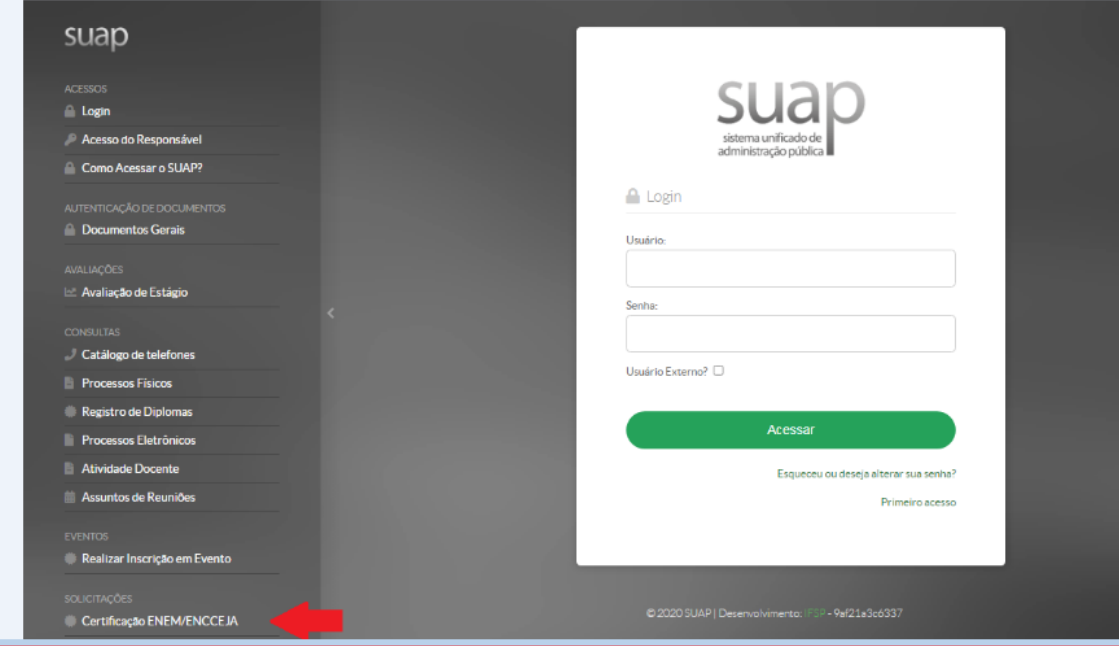

Na tela seguinte, preencha as informações solicitadas e clique em "Salvar".

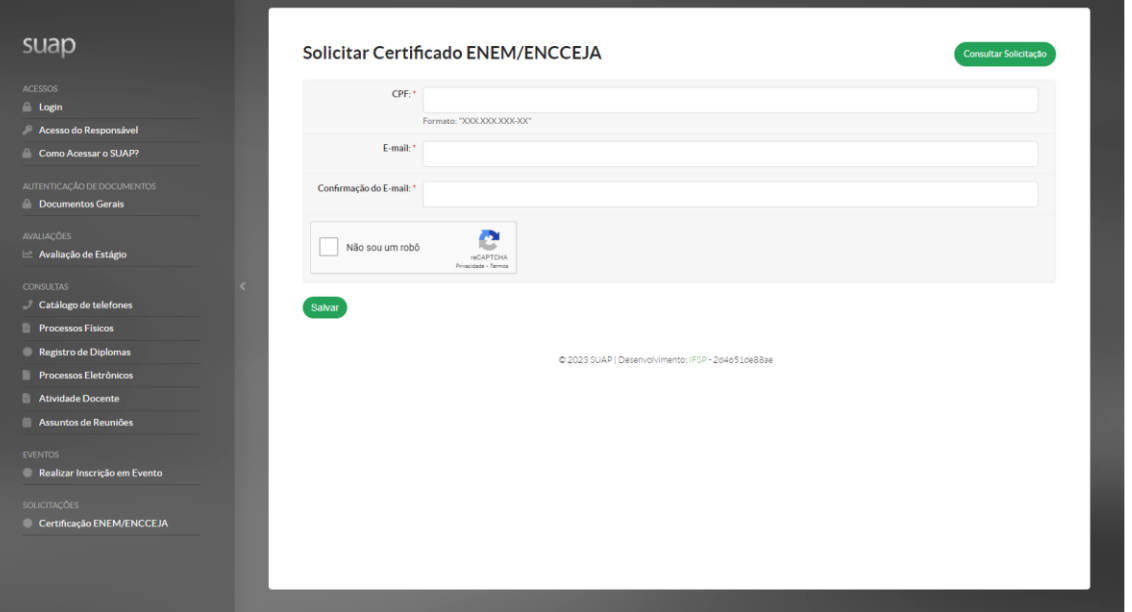

Em 48 horas, o certificado estará disponível para impressão ou download. Ele possui código verificador com o qual é possível verificar sua autenticidade.

Terá direito ao Certificado de Conclusão do Ensino Médio através do ENCCEJA: o candidato que realizou a prova entre os anos 2017 a 2022 e obteve nota igual ou maior que **100 pontos** nas áreas de Linguagens, Códigos e suas Tecnologias, Matemática e suas Tecnologias, Ciências Humanas e suas Tecnologias , Ciências da Natureza e suas Tecnologias e nota igual ou maior que **5.0** na Redação.

Terá direito ao Certificado de Conclusão do Ensino Médio através do ENEM: o candidato que realizou a prova entre os anos 2010 a 2011 e obteve nota igual ou maior que **400 pontos** nas áreas de Linguagens, Códigos e suas Tecnologias, Matemática e suas Tecnologias, Ciências Humanas e suas Tecnologias , Ciências da Natureza e suas Tecnologias e nota igual ou maior que **500 pontos** na Redação.

Terá direito ao Certificado de Conclusão do Ensino Médio através do ENEM: o candidato que realizou a prova entre os anos 2012 a 2016 e obteve nota igual ou maior que **450 pontos** nas áreas de Linguagens, Códigos e suas Tecnologias, Matemática e suas Tecnologias, Ciências Humanas e suas Tecnologias , Ciências da Natureza e suas Tecnologias e nota igual ou maior que **500 pontos** na Redação.

## **Se você realizou o exame ENEM ou ENCCEJA anteriormente e indicou outra unidade certificadora, deverá também encaminhar os seguintes documentos:**

a) RG, CPF ou CNH do(a) candidato(a);

b) Boletins com as notas da edições do ENCCEJA, que podem ser obtidos pelo portal do INEP: <http://enccejanacional.inep.gov.br/encceja/#!/inicial>em formato pdf;

c) Atestado de Eliminação de Áreas de Conhecimento / Disciplinas do Ensino Médio, emitido pela Secretaria Estadual de Educação. Este atestado deve ser solicitado na Diretoria Estadual de Ensino.

d) Formulário solicitando a junção, preenchido e assinado manualmente.

Os documentos podem ser encaminhados para este endereço de e-mail.

Após o recebimento deles, encaminharemos à Pró-Reitoria de Ensino em São Paulo para a junção das notas e registro do certificado. Assim que houver o registro (processo que poderá levar até 30 dias), entraremos em contato, para que possa emitir o certificado através do site SUAP.

## **OBS: A junção será realizada pelo IFSP somente se este for a última unidade certificadora.**